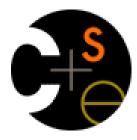

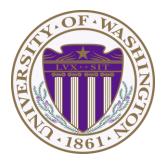

# CSE341: Programming Languages Lecture 4 Records, Datatypes, Case Expressions

Dan Grossman Winter 2013

# Five different things

- 1. Syntax: How do you write language constructs?
- 2. Semantics: What do programs mean? (Evaluation rules)
- 3. Idioms: What are typical patterns for using language features to express your computation?
- 4. Libraries: What facilities does the language (or a well-known project) provide "standard"? (E.g., file access, data structures)
- 5. Tools: What do language implementations provide to make your job easier? (E.g., REPL, debugger, code formatter, ...)
  - Not actually part of the language

These are 5 separate issues

- In practice, all are essential for good programmers
- Many people confuse them, but shouldn't

#### Our Focus

This course focuses on semantics and idioms

- Syntax is usually uninteresting
  - A fact to learn, like "The American Civil War ended in 1865"
  - People obsess over subjective preferences
- Libraries and tools crucial, but often learn new ones "on the job"
  - We are learning semantics and how to use that knowledge to understand all software and employ appropriate idioms
  - By avoiding most libraries/tools, our languages may look "silly" but so would any language used this way

# How to build bigger types

- Already know:
  - Have various base types like int bool unit char
  - Ways to build (nested) compound types: tuples, lists, options
- Today: more ways to build compound types
- First: 3 most important type building blocks in any language
  - "Each of": A t value contains values of each of t1 t2 ... tn
  - "One of": A t value contains values of one of t1 t2 ... tn
  - "Self reference": A t value can refer to other t values

Remarkable: A lot of data can be described with just these building blocks

Note: These are not the common names for these concepts

#### Examples

- Tuples build each-of types
  - int \* bool contains an int and a bool
- Options build one-of types
  - int option contains an int or it contains no data
- Lists use all three building blocks
  - int list contains an int and another int list or it contains no data
- And of course we can nest compound types

- ((int \* int) option) \* (int list list)) option

#### Rest of this Lecture

- Another way to build each-of types in ML
  - Records: have named fields
  - Connection to tuples and idea of syntactic sugar
- A way to build and use our own one-of types in ML
  - For example, a type that contains an int or a string
  - Will lead to *pattern-matching*, one of ML's coolest and strangest-to-Java-programmers features
- Later in course: How OOP does one-of types
  - Key contrast with procedural and functional programming

#### Records

Record values have fields (any name) holding values

 ${f1 = v1, ..., fn = vn}$ 

Record types have fields (and name) holding types

{f1 : t1, ..., fn : tn}

The order of fields in a record value or type never matters

- REPL alphabetizes fields just for consistency

Building records:

$${f1 = e1, ..., fn = en}$$

Accessing components:

#myfieldname e

(Evaluation rules and type-checking as expected)

Winter 2013

CSE341: Programming Languages

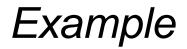

{name = "Amelia", id = 41123 - 12}

Evaluates to

{id = 41111, name = "Amelia"}

And has type

{id : int, name : string}

If some expression such as a variable **x** has this type, then get fields with: **#id x #name x** 

Note we did not have to declare any record types

The same program could also make a

{id=true,ego=false} of type {id:bool,ego:bool}

## By name vs. by position

- Little difference between (4,7,9) and {f=4,g=7,h=9}
  - Tuples a little shorter
  - Records a little easier to remember "what is where"
  - Generally a matter of taste, but for many (6? 8? 12?) fields, a record is usually a better choice
- A common decision for a construct's syntax is whether to refer to things *by position* (as in tuples) or *by some (field) name* (as with records)
  - A common hybrid is like with Java method arguments (and ML functions as used so far):
    - Caller uses *position*
    - Callee uses variables
    - Could totally do it differently; some languages have

### The truth about tuples

Last week we gave tuples syntax, type-checking rules, and evaluation rules

But we could have done this instead:

- Tuple syntax is just a different way to write certain records
- (e1,...,en) is another way of writing {1=e1,...,n=en}
- t1\*...\*tn is another way of writing {1:t1,...,n:tn}
- In other words, records with field names 1, 2, ...

In fact, this is how ML actually defines tuples

- Other than special syntax in programs and printing, they don't exist
- You really can write {1=4,2=7,3=9}, but it's bad style

### Syntactic sugar

"Tuples are just syntactic sugar for records with fields named 1, 2, ... n"

- *Syntactic*: Can describe the semantics entirely by the corresponding record syntax
- Sugar. They make the language sweeter ③

Will see many more examples of syntactic sugar

- They simplify *understanding* the language
- They simplify *implementing* the language

Why? Because there are fewer semantics to worry about even though we have the syntactic convenience of tuples

Another example we saw: andalso and orelse vs. if then else

## Datatype bindings

A "strange" (?) and totally awesome (!) way to make one-of types:

A datatype binding

- Adds a new type **mytype** to the environment
- Adds constructors to the environment: **TwoInts**, **Str**, and **Pizza**
- A constructor is (among other things), a function that makes values of the new type (or is a value of the new type):
  - TwoInts : int \* int -> mytype
  - Str : string -> mytype
  - Pizza : mytype

#### The values we make

- Any value of type mytype is made from one of the constructors
- The value contains:
  - A "tag" for "which constructor" (e.g., **TwoInts**)
  - The corresponding data (e.g., (7,9))
- Examples:
  - TwoInts (3+4, 5+4) evaluates to TwoInts (7, 9)
  - Str(if true then "hi" else "bye") evaluates to Str("hi")
  - Pizza is a value

# Using them

So we know how to *build* datatype values; need to access them

There are *two* aspects to accessing a datatype value

- 1. Check what *variant* it is (what constructor made it)
- 2. Extract the *data* (if that variant has any)

Notice how our other one-of types used functions for this:

- null and isSome check variants
- hd, tl, and valOf extract data (raise exception on wrong variant)

ML *could* have done the same for datatype bindings

- For example, functions like "isStr" and "getStrData"
- Instead it did something better

#### Case

ML combines the two aspects of accessing a one-of value with a case expression and pattern-matching

- Pattern-matching much more general/powerful (lecture 5)

Example:

```
fun f x = (* f has type mytype -> int *)
case x of
   Pizza => 3
   | TwoInts(i1,i2) => i1+i2
   | Str s => String.size s
```

- A multi-branch conditional to pick branch based on variant
- Extracts data and binds to variables local to that branch
- Type-checking: all branches must have same type
- Evaluation: evaluate between case ... of and the right branch

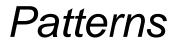

In general the syntax is:

```
case e0 of
  p1 => e1
  p2 => e2
  ...
  pn => en
```

For today, each *pattern* is a constructor name followed by the right number of variables (i.e., C or  $C \times O(x, y)$  or ...)

- Syntactically most patterns (all today) look like expressions
- But patterns are not expressions
  - We do not evaluate them
  - We see if the result of **e0** matches them

#### Why this way is better

0. You can use pattern-matching to write your own testing and data-extractions functions if you must

- But do not do that on your homework
- 1. You cannot forget a case (inexhaustive pattern-match warning)
- 2. You cannot duplicate a case (a type-checking error)
- 3. You will not forget to test the variant correctly and get an exception (like hd [])
- 4. Pattern-matching can be generalized and made more powerful, leading to elegant and concise code